# WHAT'S NEW IN MATHEMATICAS

*Mathematica 5* is the first technical computing system to offer the scope of *Mathematica* together with the speed and scalability of a dedicated numerical system.

Enhancements throughout make *Mathematica 5* better suited to production-scale work than ever before. It offers a complete solution from initial calculations through prototyping to final solutions and documentation. The speed, scope, and scalability of *Mathematica 5* make it a uniquely compelling all-around technical system for institution-wide adoption as well as for the individual.

*Mathematica 5* is primarily an advanced algorithm release with a large number of major new technologies, many of them developed in house by Wolfram Research. Find out more in the following pages.

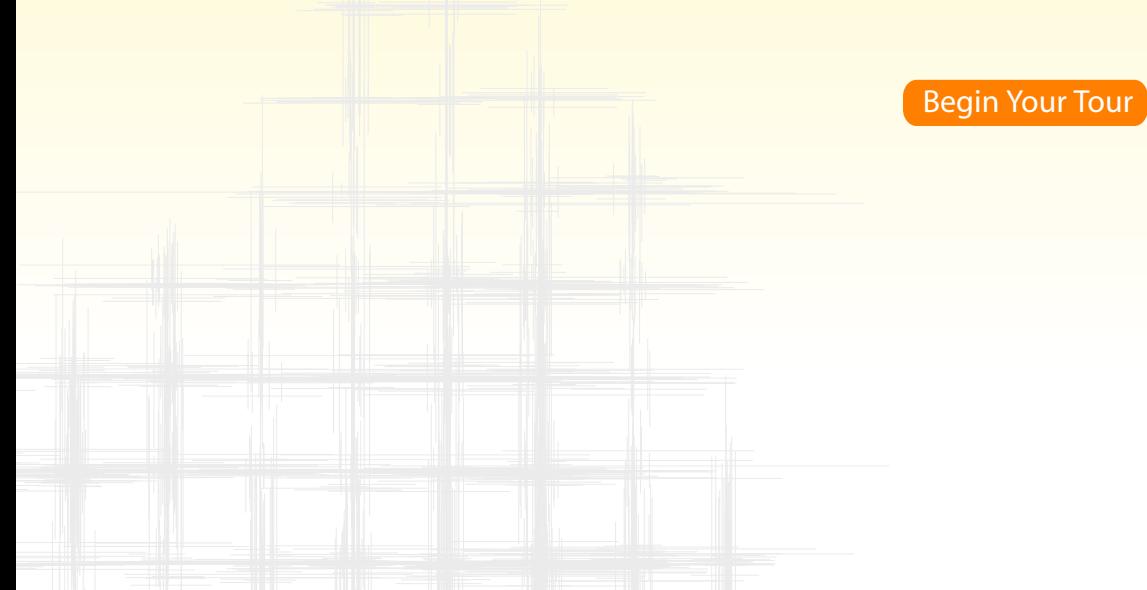

### Fast Dense Numerical Linear Algebra

*Mathematica* 5 offers class-leading performance for dense numerical linear algebra--a key building block for numerical functionality. These performance increases affect uses such as data analysis, numerical differential equation solving, optimization, and graphics. In most cases, computational speed now matches or exceeds Fortran or MATLAB code, while maintaining *Mathematica*'s breadth of usability.

#### **V** MORE DETAILS

These graphs show timing comparisons of *Mathematica* 4.2 and *Mathematica* 5. All timings are the average of four trials on the same matrix of random real numbers on a 1.8 GHz Pentium 4 machine with Windows XP and 1 gigabyte of RAM. For example, the same 1000 x 1000 matrix is used for each trial in each comparison.

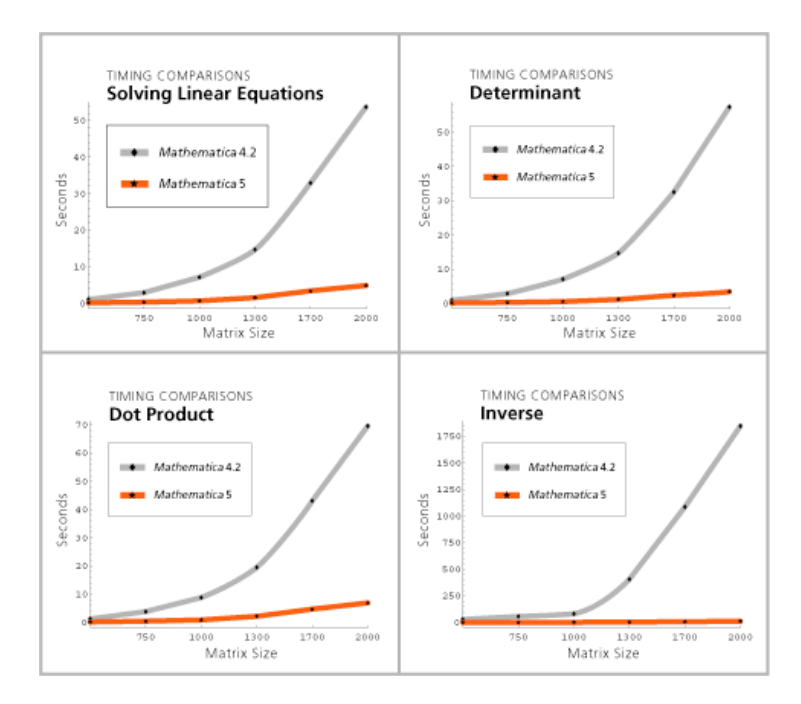

*Mathematica* 5 also takes advantage of multiple processors for a range of numerical operations on those operating systems such as Linux, Windows, and HP-UX that support this multithreaded capability.

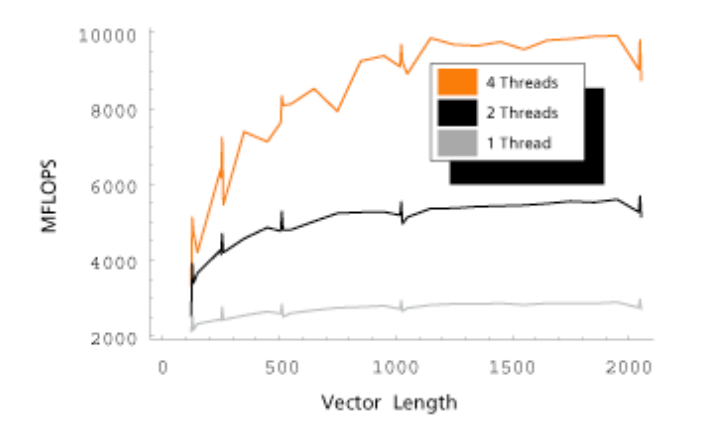

As computations become larger, maximum efficiency can be gained from multiple processors.

### High-Speed Sparse Linear Algebra

*Mathematica* 5 utilizes specialized techniques to make computations involving sparse matrices (matrices in which most of the elements are zero) vastly more efficient for large-scale problems. These improvements make *Mathematica* highly suitable for large-scale simulations, optimization, or solving of partial or ordinary differential equations--all examples in which sparse matrices are typically involved.

*Mathematica* 5's implementation of sparse linear algebra is unique because:

- Symbolic preprocessing optimizes the formation of sparse matrices.
- Sparse algorithms are automatically utilized where they would improve performance, without user intervention. (They can be manually evoked where required, too--for example, for comparison with traditional numerical systems.)
- Any dimension (or rank) of array is handled.

The performance in speed and memory utilization of sparse linear algebra operations is on a par with, or better than, those in dedicated numerical systems.

#### **WORE DETAILS**

The following graph shows the large difference in size between sparse and dense representations of a matrix with three nonzero elements per row.

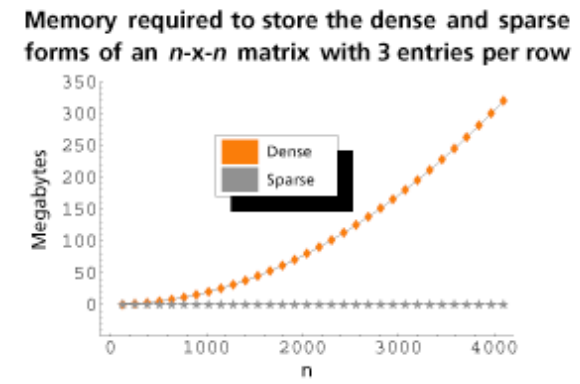

Many common matrix operations on sparse arrays are significantly faster than operations on dense arrays. The following graph shows the time it takes to invert a matrix with three nonzero elements per row in *Mathematica* 5 and 4.2.

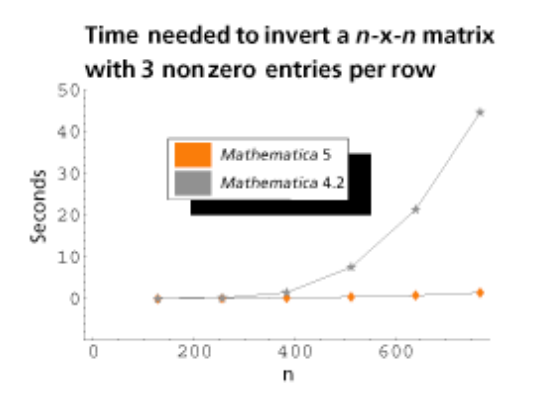

# Large-Scale Linear Systems

*Mathematica* 5 is newly optimized for solving large-scale linear systems. It uses the efficient interior-point method, until now only available in costly special-purpose packages.

#### **WORE DETAILS**

#### **Example: Solving a Standard Test Problem**

*Mathematica* 5's LinearSolve function was used to find the solution to the test problem described below in 14.26 seconds on a 3GHz Pentium 4 with 2 gigabytes of RAM running Linux.

Details of the test file:

- Size: 150 megabytes of data
- Type: a sparse linear system
- Source: standard test by the European Union (PARASOL project) for evaluating the performance of new algorithms for solving sparse systems of equations
- **•** Structure: displayed below using MatrixPlot.

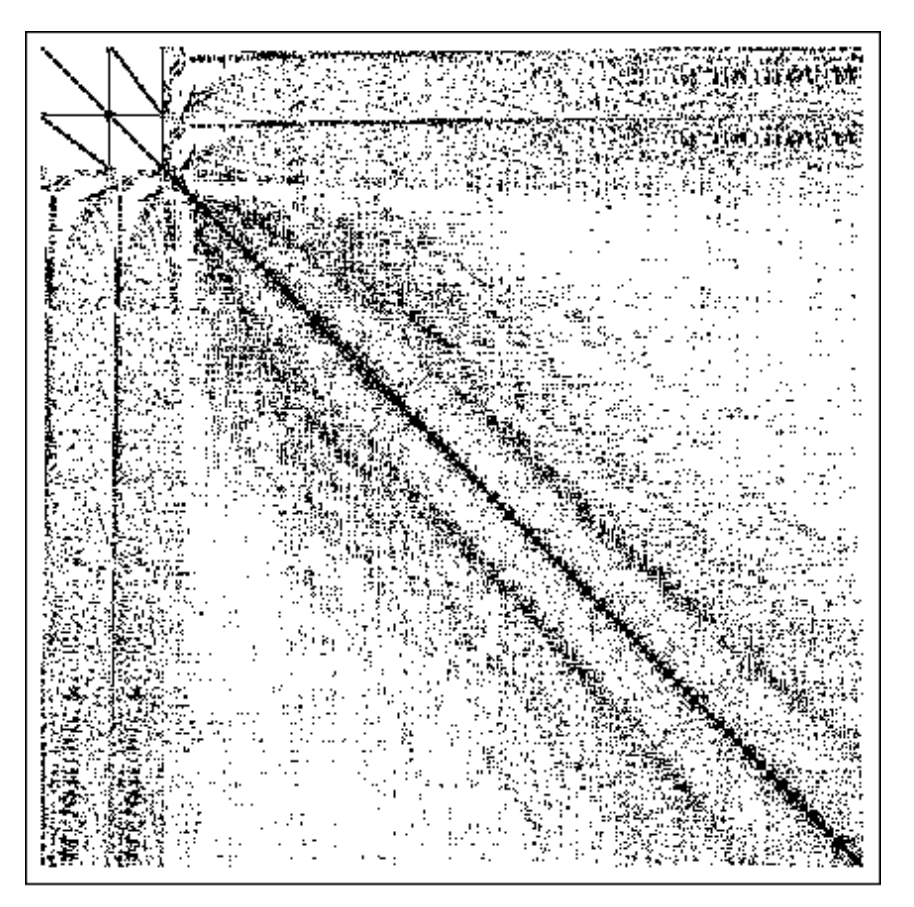

### Big-Number Arithmetic

New algorithms and further optimized implementation have improved *Mathematica* performance for computations involving numbers with hundreds, thousands, or even millions of digits. This big-number performance in *Mathematica* 5 is unchallenged among general computation systems. It is comparable to the performance of special-purpose libraries, in some cases outpacing them too. (Note that most numerical systems cannot perform big-number computations at all, but instead rely purely on machine precision--usually 16 digits.)

#### **WORE DETAILS**

The graphic shows performance improvements from *Mathematica* 4.2 and *Mathematica* 5 for some example big-number computations.

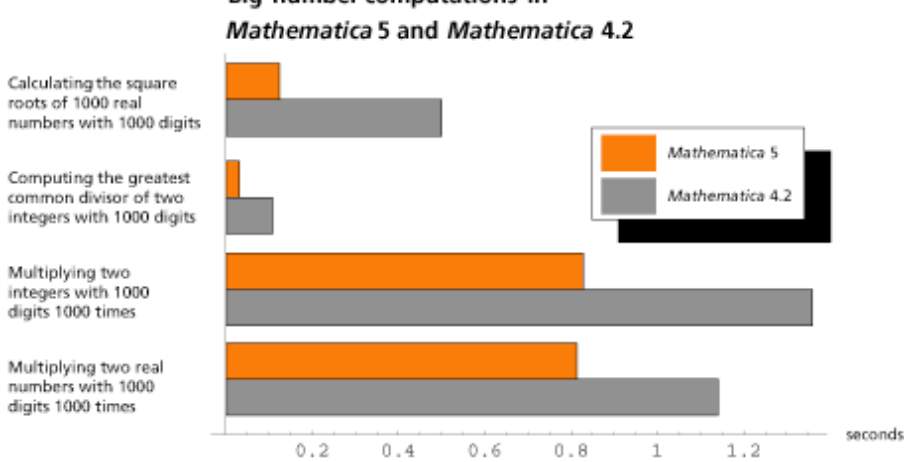

Big-number computations in

### 64-Bit Platform Support

*Mathematica* 5 allows full access to nearly a million terabytes (billion gigabytes) of memory addressable on 64-bit machines. 32-bit architectures and previous versions of *Mathematica* are limited to 4 gigabyte addressing. This limit has become significant in the increasingly large calculations now being run with *Mathematica*.

#### **WORE DETAILS**

The combination of a 64-bit address space and fast numerics, part of Wolfram Research's gigaNumerics initiative, lets *Mathematica* users solve very large problems.

*Mathematica* 5 is optimized for a large number of 64-bit CPUs and operating systems, including Sun Solaris for UltraSPARC, HP-UX for PA-RISC, IBM AIX for the Power architecture, HP Tru64 Unix on Alpha, Linux on Alpha, and SGI IRIX on MIPS. The two main benefits are the ability to solve vastly larger problems than on 32-bit platforms and the speed increases for big-number arithmetic due to the 64-bit word length.

This 64-bit optimization will also let *Mathematica* users take full advantage of planned performance increases in future versions of these 64-bit processors.

### Faster *MathLink*

*Mathematica* 5 uses optimized TCP/IP protocol for *MathLink* communication between front end and kernel, and between multiple kernels such as for grid*Mathematica* deployments. These communications now occur at the speed of the underlying network.

#### **WORE DETAILS**

The optimized TCP/IP protocol improves bandwidth by a factor of 10 and latency by a factor of 200 on a standard 100Base-T network. With gigabit networks and crossbars found in leading-edge computing centers, the speed-ups are even greater. Other changes--for example, a new shared memory protocol for Windows platforms--give a 10-fold improvement for communication between parts of *Mathematica* on the same machine.

*J/Link*, *.NET/Link*, and most import and export formats rely on *MathLink,* thereby benefitting from performance increases in *MathLink*.

# Numerical Solving of Differential Equations

The function NDSolve--the all-in-one numerical differential equation solver--has been completely rewritten. Performance has been significantly improved, new classes of equations can be solved, and the system will automatically select between a wider range of methods to optimize the solution. Advanced users gain increased control with new capabilities for monitoring the progress of the solver, more options for evaluation and selection methods, as well the ability to incorporate user-written custom solvers into NDSolve.

#### ▼ MORE DETAILS

Some of the most significant improvements include:

- More-efficient implementation leading to large speed increases for many types of differential equations
- NDSolve is now able to solve classes of differential-algebraic equations
- New additional solving methods including explicit Runge-Kutta methods, implicit Runge-Kutta methods of arbitrary order, and extrapolation methods
- $\bullet$  NDSolve is now able to solve  $(n+1)$ -dimensional partial differential equations
- NDSolve now supports vector and array variables
- New options EvaluationMonitor and StepMonitor allow monitoring of the progress of the solution and more fine-tuning of the solving procedure
- A new framework for inclusion of user-defined methods
- Additional advanced documentation covering applications, methods, and options of NDSolve  $\bullet$

NDSolve chooses the appropriate method automatically, according to problem type. It will also change methods during the evaluation process if appropriate--for example, if an equation goes from stiff to non-stiff or vice versa.

#### **Example: Solving a Partial Differential Equation**

This animation shows the application of the new numerical method of lines algorithm for solving the Korteweg-de Vries equation demonstrating the nonlinear interaction of solitary waves. Excellent spatial resolution is achieved efficiently in this example by use of a pseudospectral discretization method.

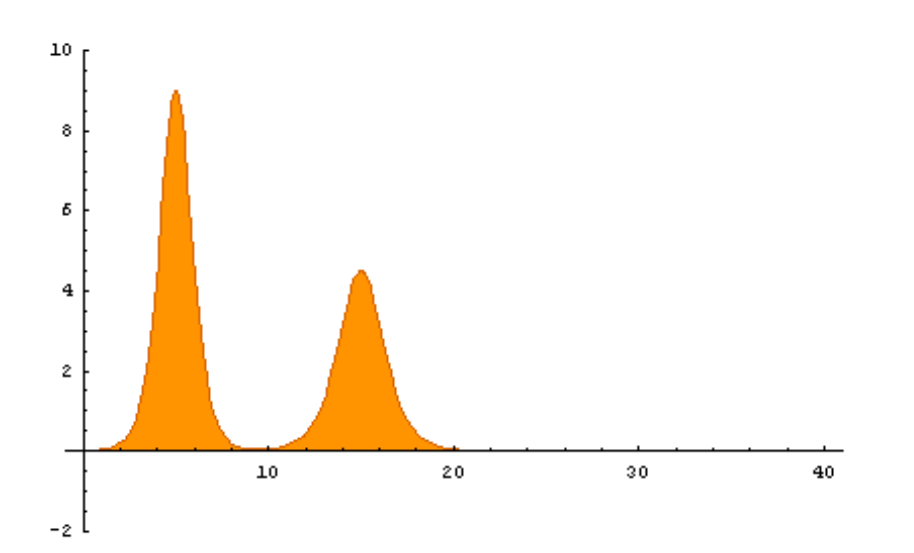

#### www.wolfram.com/mathematica/newin5/

#### **Example: Solving a Matrix Differential Equation**

In this example we solve the matrix differential equation  $\mathbf{X}'(t) = A \mathbf{X}(t)$  with initial condition  $\mathbf{X}(0)$ . New support for vector and array variables allows direct input into NDSolve. Since the equation is linear, the resturned solution is a numerical approximation to the fundamental solution matrix. Of course, NDSolve can handle nonlinear equations with vector and matrix variables as well.

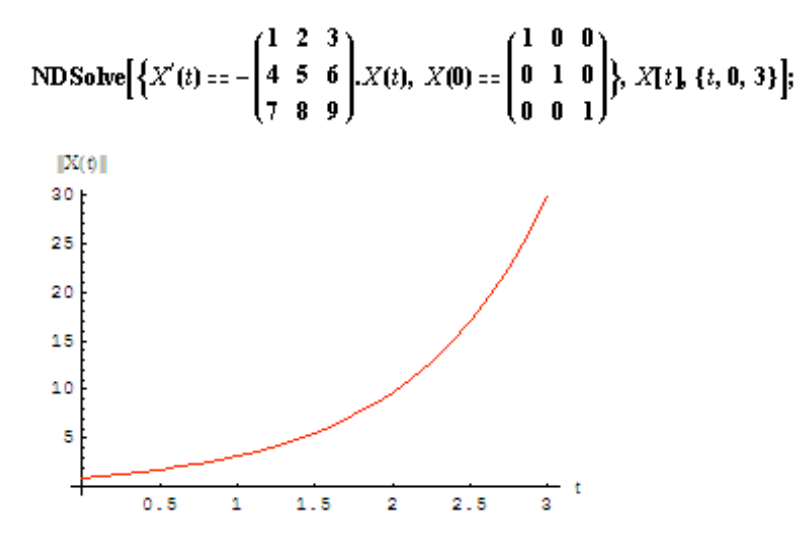

**Example: Solving a Differential Algebraic Equation**

This plot shows how the concentrations of chemicals in a rector change through the course of a reaction. The differential-algebraic equation (DAE) modeling the reaction was solved in one step by NDSolve, which automatically determined the type of equation and chose the method.

$$
\begin{aligned}\n\text{ND} \text{Solve} & \{ \{ \mathbf{y}1'(t) = 10^4 \,\mathbf{y}2(t) \,\mathbf{y}3(t) - 0.04 \,\mathbf{y}1(t), \\ \mathbf{y2}'(t) = -3 \,10^7 \,\mathbf{y}2(t)^2 - 10^4 \,\mathbf{y}3(t) \,\mathbf{y}2(t) + 0.04 \,\mathbf{y}1(t), \\ \mathbf{y1}(t) + \mathbf{y2}(t) + \mathbf{y3}(t) &= 1, \\ \mathbf{y1}(0) = 1, \,\mathbf{y2}(0) = 0, \,\mathbf{y3}(0) = 0 \\ \}, \, \{ \mathbf{y1}, \,\mathbf{y2}, \,\mathbf{y3}, \,\{t, 0, 1000000\} \};\n\end{aligned}
$$

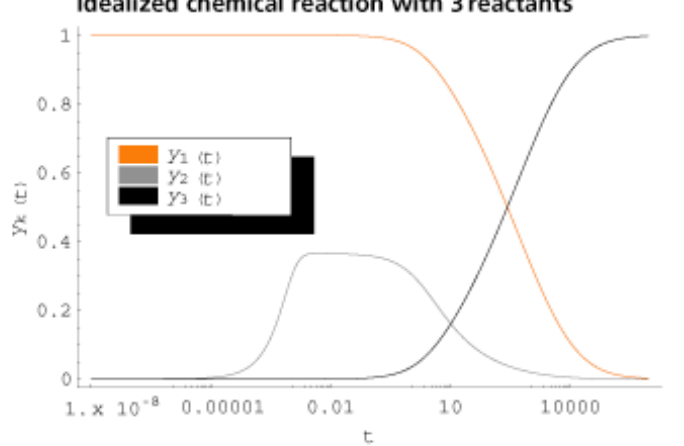

Idealized chemical reaction with 3 reactants

### Numerical Equation Solving

The function for solving equations numerically, FindRoot, now supports array and vector variables. Additionally included are new and improved algorithms that lead to speed increases and better handling of large-scale problems on computers with limited memory.

#### **WORE DETAILS**

#### **Example: Solving Matrix Equations**

Here is an example of solving a matrix equation--in this case the continuous-time algebraic Riccati equation

$$
Q + A^T P + P A - P B R^{-1} B^T P = 0
$$

Suppose we have the following system and constraints. We can use FindRoot to find a matrix root to the equation.

$$
A = \begin{pmatrix} 0 & 1 \\ 0 & 0 \end{pmatrix}; B = \begin{pmatrix} 0 \\ 1 \end{pmatrix};
$$
  

$$
Q = \begin{pmatrix} 1 & 0 \\ 0 & 1 \end{pmatrix}; R = \begin{pmatrix} 1 \\ 1 \end{pmatrix};
$$

FindRoot $\left\{P.A + A^T.P - P.B.R^{-1}.B^T.P = -Q, \left\{P, \begin{pmatrix} 10 & 2 \\ 2 & 10 \end{pmatrix} \right\}\right\}$ 

$$
\Big\{P\rightarrow \begin{pmatrix} 1.73205 & 1,\\ 1, & 1.73205 \end{pmatrix}\Big\}
$$

### Fitting Data

FindFit is a new general purpose, all-in-one function for fitting arbitrary models to data. Models can be linear or nonlinear, include piecewise functions and differential equations in their specification. Fitting can be tracked with the new monitoring functions StepMonitor and EvaluationMonitor. FindFit supersedes and extends the *Mathematica* functions Fit and NonlinearFit.

#### **V** MORE DETAILS

FindFit[*data*, *model*, {*a*,*b*},{*t*}] produces all the results below

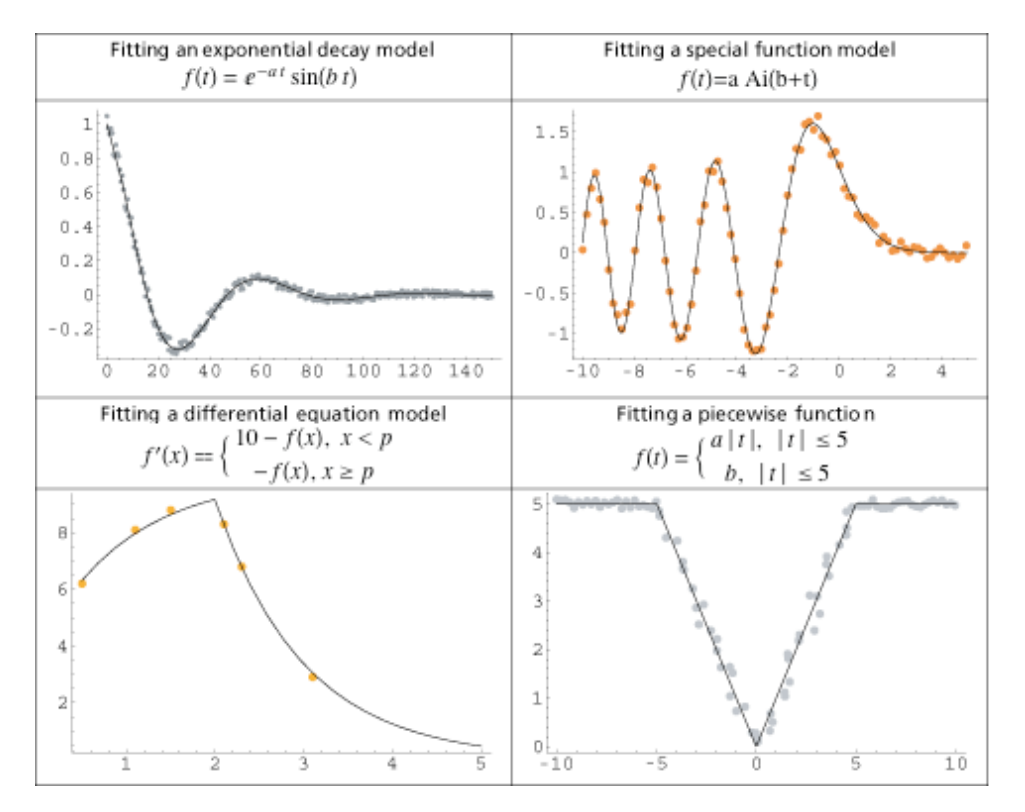

### **DSolve**

The symbolic differential equation solver DSolve has been extended. Key new features include solving classes of mixed systems of differential and algebraic equations (DAEs), and the ability to find all rational solutions to systems of linear differential equations with rational coefficients.

#### **V MORE DETAILS**

#### **Example: Solving differential-algebraic equations**

The solution to the following differential-algebraic equation is fully specified by only one initial value because of the algebraic equation between the variables  $x(t)$  and  $y(t)$ .

**DSolve**[{ $x'(t) = x(t) + 2 y(t)$ ,  $x(t) + y(t) = 0, x(0) = 1, \{x(t), y(t)\}, t$  $\{\{x(t) \to e^{-t}, y(t) \to -e^{-t}\}\}$ 

**Example: Linear System with Rational Function Coefficients**

DSolve 
$$
\begin{aligned}\n\left\{\n\begin{aligned}\nu'(t) &= \frac{(-t^5 - 3t^3 + 2t + 6)u(t)}{t(t^2 - 2t - 3)(t^3 - 1)} + \frac{(t+5)v(t)}{(t^2 - 2t - 3)(t^3 - 1)}, \\
v'(t) &= \frac{(3t^3 + 20t^2 + 1)v(t)}{(t+5)(t^3 - 1)} - \frac{4t(t^2 - 2t - 3)u(t)}{(t+5)(t^3 - 1)}\right\} \{u(t), v(t)\}, \ t\end{aligned}\n\left\{\n\begin{aligned}\nu'(t) &= \frac{c_2t^2}{t^2 - 2t - 3} + \frac{c_1t}{t^2 - 2t - 3}, v(t) &\to \frac{c_2t^4}{t+5} + \frac{c_1}{t+5}\n\end{aligned}\n\right\}
$$

### **RSolve**

Now a built-in *Mathematica* function, the newly expanded RSolve is one of the most extensive systems available today for solving recurrence relations. These include linear and nonlinear difference equations, difference algebraic equations, partial difference equations, *q*-difference, and divide-and-conquer equations.

#### **V MORE DETAILS**

#### **Example: Solving Recurrence Equations**

This gives the general solution to  $y_{k+1} = (k+1) y_k$  involving one arbitrary constant  $c_1$ .

**RSolve**[ $y(k+1) = (k+1) y(k), y(k), k$ ]

$$
\{\{y(k)\rightarrow c_1\,\Gamma(k+1)\}\}\
$$

The following example solves a linear system of a difference and an algebraic equation. This second-order system has only one general constant in its solution because one degree of freedom has already been removed by the algebraic equation.

### **RSolve** $\{(x(k+1) == x(k) + 2y(k), 0 == x(k) + y(k)\}, \{x(k), y(k)\}, k\}$

$$
\left\{ \left\{ x(k) \to \frac{1}{4} (-1)^k c_1, \ y(k) \to -\frac{1}{4} (-1)^k c_1 \right\} \right\}
$$

RSolve can solve partial difference equations. In these cases the general solution is parameterized by general functions such as  $c_1[l - k]$  below.

#### RSolve $[u(k+1, l+1) == au(k, l), u(k, l), {k, l}]$

$$
\big\{\big\{u(k,\,l)\rightarrow a^{k-1}\,c_1[l-k]\big\}\big\}
$$

RSolve can also solve so-called *q*-difference equations or divide-and-conquer equations. These are equations of the form  $F(k, y(k), y(qk), ..., y(q^{k}k)) = 0$ .

This is a linear *q*-difference equation that gives the number of comparisons when doing a binary search.

$$
\begin{aligned} \text{RSolve}\Big\{\{b(n) = b\Big(\frac{n}{2}\Big) + 1, \ b(1) = 1\Big\}, \ b(n), \ n \Big] \\ \Big\{\big\{b(n) \rightarrow \frac{\log(2) + \log(n)}{\log(2)}\big\}\Big\} \end{aligned}
$$

### **Reduce**

The function Reduce has been extended to solve any combination of equalities, inequalities, existential quantifiers, universal quantifiers, and domain specifications, making it the most comprehensive symbolic solving function available today. Automatic switching of algorithms is utilized extensively to achieve the range of capabilities available with Reduce.

#### **WORE DETAILS**

**Example:** Solving  $x^2 - 2y^2 = 1$  over Different Domains The equation  $x^2 - 2y^2 = 1$  is solved over different domains. In all cases there are infinitely many solutions. **Reduce** $[x^2 - 2y^2 = 1, \{x, y\}, Z]$  Over the domain of integers  $c_1 \in \mathbb{Z} \bigwedge c_1 \ge 0 \bigwedge x = \frac{1}{2} \left( -\left( 3 + 2\sqrt{2} \right)^{c_1} - \left( 3 - 2\sqrt{2} \right)^{c_1} \right) \bigwedge y = -\frac{\left( 3 - 2\sqrt{2} \right)^{c_1} - \left( 3 + 2\sqrt{2} \right)^{c_1}}{2\sqrt{2}} \bigvee$  $c_1\!\in\!\mathbb{Z}\bigwedge c_1\ge 0\bigwedge x\!\!\!=\!\!\frac{1}{2}\left(-\!\left(3+2\,\sqrt{2}\,\right)^{\!e_1}-\left(3-2\,\sqrt{2}\,\right)^{\!e_1}\right)\bigwedge y\!\!=\!\frac{\left(3-2\,\sqrt{2}\,\right)^{\!e_1}-\left(3+2\,\sqrt{2}\,\right)^{\!e_1}}{2\,\sqrt{2}}\bigvee$ 

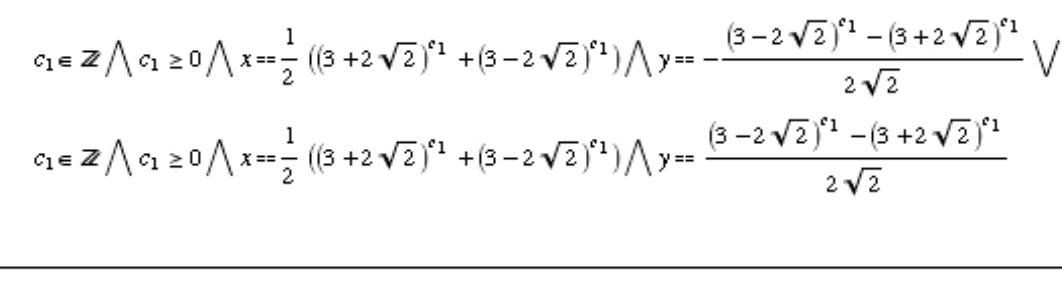

**Example: Equations with Infinitely Many Roots**

REAL

**INTEGERS** 

¢

COMPLEX

Reduce will generate complete solutions for equations with infinitely many roots. such as the following example.

# Reduce[cot<sup>2</sup>(2x) + 2 cot(2x) + tan<sup>2</sup>(2x) + 2 tan(2x) == 6  $\Lambda x \in \mathbb{R}, x$ ]  $c_1 \in \mathbb{Z} \bigwedge \left(x = \frac{1}{8} \left(4 \pi c_1 + \pi\right) \bigvee x = \frac{1}{24} \left(12 \pi c_1 - 5 \pi\right) \bigvee x = \frac{1}{24} \left(12 \pi c_1 - \pi\right)\right)$

Play Animation ®

#### **Example: Equations Including Quantifiers**

Equations that include quantifiers, such as the existential and universal quantifiers represented in *Mathematica* by Exists  $(j)$  and ForAll  $(y)$ , can be solved.

This gives the *a* and *b* values that make the quadratic polynomial positive for all real *x*.

$$
\begin{aligned} \text{Reduce} \big[ \forall_{x, x \in \mathbb{R}} \ x^2 + a \ x + b \ge 0, \{a, b\}, \ \mathbb{R} \big] \\ b &\ge \frac{a^2}{4} \end{aligned}
$$

### **Resolve**

The function Resolve can eliminate quantifiers (for example  $\frac{1}{2}$  and  $\frac{1}{2}$ ) from arbitrary polynomial systems in complex or real variables using the same methods used by the solving function Reduce. For cases in which obtaining an implicit quantifier-free form of the system is easier than computing explicit solutions, Resolve returns the implicit form. Resolve can also eliminate quantifiers involving Boolean variables.

#### **WORE DETAILS**

#### **Example: Coefficients satisfying constraints**

This gives the conditions that real coefficients *a*, *b*, and *c* have to satisfy so that a quadratic polynomial in a real variable *x* is positive.

**Resolve**[
$$
\forall x_i(x_a, b,c) \in \mathbb{R}
$$
  $c x^2 + b x + a > 0$ ]  
 $b < 0 \bigwedge c > 0 \bigwedge a > \frac{b^2}{4c} \bigvee b = 0 \land c \ge 0 \land a > 0 \bigvee b > 0 \bigwedge c > 0 \bigwedge a > \frac{b^2}{4c}$ 

**Example:** Does  $x^2 + y^2 < 1$  Imply that  $y > x^4 - 2$ ?

Resolve 
$$
[\forall (x, y) (x^2 + y^2 < 1 \Rightarrow y > x^4 - 2)]
$$

True

Graphically, the above result means that the unit circle lies inside the parabola.

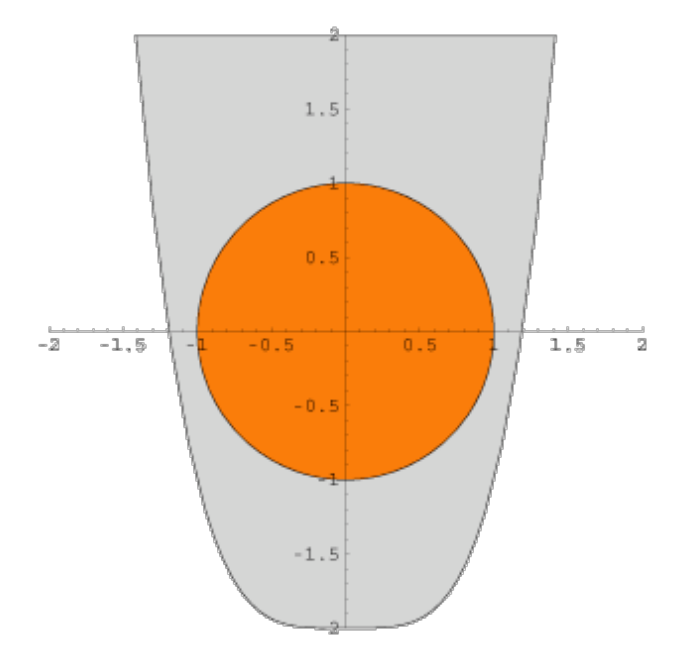

### **FindInstance**

The new function FindInstance gives, at most, the requested number of different numerical solutions to an equation or inequality. For problems in which the complete solution is not needed, finding instances of solutions can be much faster than trying to find the whole solution set. FindInstance works for all problems that Reduce can solve fully. It can also find instances for some problems that Reduce cannot solve.

#### **WORE DETAILS**

#### **Example: Comparing the Timing of a Solution with FindInstance**

The following pair of inequalities was used to compare the speed of finding solutions with FindInstance and Reduce:

$$
\left(\begin{array}{c} x^2 + 2y^2 + 3z^2 \le 4\\ 5x + 6y^2 + 7z^2 \ge 8 \end{array}\right)
$$

The bar chart shows the ratio of timing FindInstance and Reduce for finding 1-4 real solutions. Note that while FindInstance is far faster for finding one solution, it is quicker in this case to find multiple solutions by getting the general solution using Reduce.

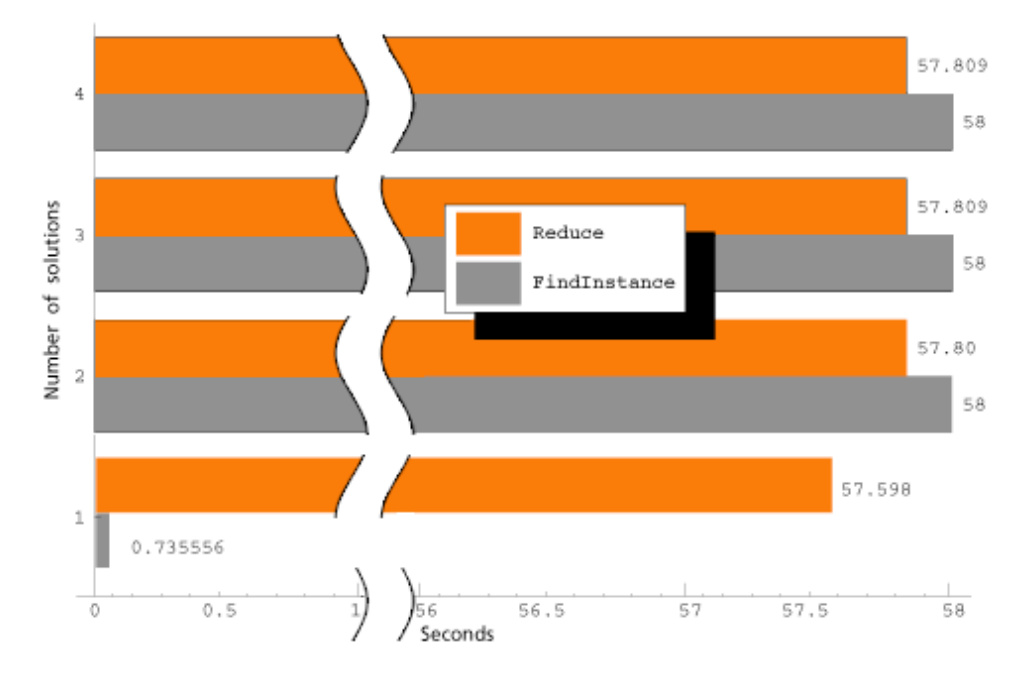

### Relative speed of FindInstance and Reduce

### Symbolic Global Optimization

The new functions Maximize and Minimize find the exact global maximum or minimum for a function over a region. They work with a wide range of inputs including transcendental functions, inequalities, fields, and all polynomials.

#### **WORE DETAILS**

#### **Example: Basic Uses**

Here Maximize shows that the rectangle with the maximal area for a given circumference is a square.

Maximize[{
$$
x y
$$
,  $2x + 2y = 1$ }, { $x$ ,  $y$ }]  

$$
\left\{\frac{1}{16}, \left\{x \to \frac{1}{4}, y \to \frac{1}{4}\right\}\right\}
$$

This finds the minimum subject to the constraint  $x \geq 3$ .

**Minimize** 
$$
\{x^2 - 3x + 6, x \ge 3\}, x\}
$$
  
 $\{6, \{x \rightarrow 3\}\}$ 

Maximize and Minimize can also solve polynomial programming problems in which the objective function and the constraints involve arbitrary polynomial functions of the variables. Many important geometric and other problems can be formulated in this way.

This finds the maximal volume of a cuboid that fits inside the unit sphere.

Maximize 
$$
[\{8 \times y \leq x^2 + y^2 + z^2 \leq 1\}, \{x, y, z\}]
$$
  
 $\{\frac{8}{3\sqrt{3}}, \{x \to -\frac{1}{\sqrt{3}}, y \to -\frac{1}{\sqrt{3}}, z \to \frac{1}{\sqrt{3}}\}\}$ 

Maximize and Minimize normally assume that all variables you give are real. However, by giving a constraint such as  $\mathbb{X} \in \mathbb{Z}$ , you can specify that a variable must in fact be an integer. This does minimization only over integer values of *x* and *y*.

Maximize 
$$
\{x y, x^2 + y^2 < 120 \land (x \mid y) \in \mathbb{Z}\}, \{x, y\} \}
$$
  
\n $\{56, \{x \to -8, y \to -7\}\}$ 

### Wider Support For Domain Specifications

*Mathematica* 5 offers enhanced support for domain specifications in many symbolic computations. The new function Refine gives the form of an expression that would be obtained if symbols in it were replaced by explicit numerical expressions satisfying the assumptions. The new function Assuming lets users specify one set of assumptions to use in a whole collection of operations.

#### **V** MORE DETAILS

**Example: Simplifying a Square Root**

$$
e = \sqrt{x \, \gamma^2 \, z^4}
$$

$$
\sqrt{x \, \gamma^2 \, z^4}
$$

The following refines *e*, assuming that *x* and *y* are positive.

$$
\begin{aligned} \mathbf{Refine}[e, x > 0 \land y > 0] \\ \sqrt{x} \ \sqrt{x^4} \end{aligned}
$$

#### **Example: Using Assumptions in** *Mathematica* **Functions**

Assumptions are taken into account by many *Mathematica* functions, and propagate through multiple nesting--often simplifying the answer considerably or even making a close-form solution possible at all.

$$
F = \int_{-\infty}^{y} \frac{e^{-\frac{(x-\mu)^2}{2\sigma^2}}}{\sqrt{2\pi} \sigma} d\hspace{-0.1cm}dx; \lim_{y \to \infty} F
$$
  

$$
\lim_{y \to \infty} \frac{1}{\sqrt{2\pi} \sigma} \text{ If } [\text{Re}(\sigma^2) > 0, \sqrt{\frac{\pi}{2}} \left( \sigma \text{ erf} \left( \frac{y-\mu}{\sqrt{2} \sigma} \right) + \sqrt{\sigma^2} \right),
$$
  
Integrate $\left[ e^{-\frac{(x-\mu)^2}{2\sigma^2}}, \{x, -\infty, y\}, \text{Assumptions} \to \text{Re}(\sigma^2) \le 0 \right] \right]$ 

With the assumption that sigma=0

Assuming 
$$
\sigma > 0
$$
,  $F = \int_{-\infty}^{y} \frac{e^{-\frac{(x-\mu)^2}{2\sigma^2}}}{\sqrt{2\pi} \sigma} d\xi$ ;  $\lim_{y \to \infty} F$ .

 $\mathbf 1$ 

# Importing and Exporting

*Mathematica* 5 continues to enhance the capabilities of Import and Export to cover the widest range of data formats and work with large datasets. SVG, PNG, and DICOM are among the graphics, web and matrix formats added, bringing the total number to over 40.

#### **WORE DETAILS**

#### **Example: DICOM**

The upper image of a knee joint was imported directly from an MRI scanner using the the Digital Imaging and Communications in Medicine (DICOM) standard, and displayed with *Mathematica*. The lower image shows the output after edge-detection analysis performed by *Mathematica* in a single step.

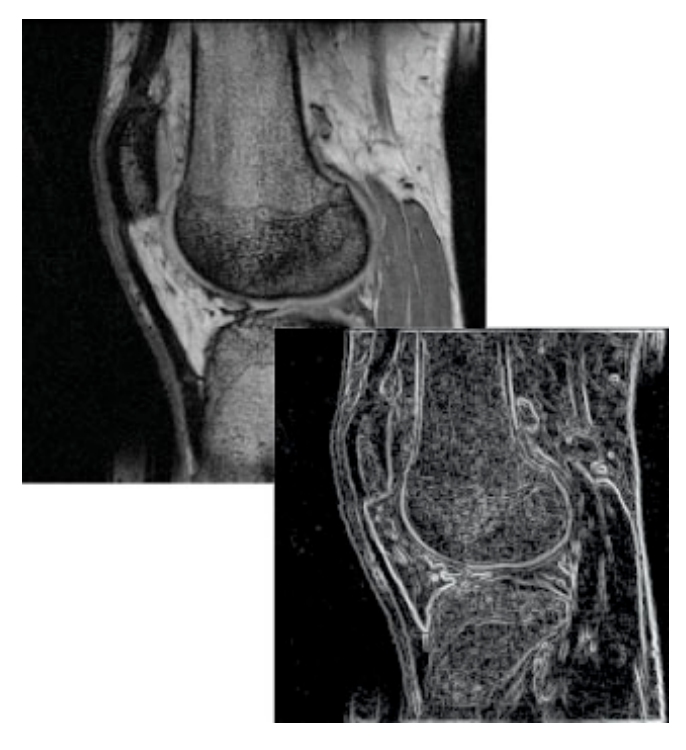

#### **Example: PNG**

The upper image was imported from the web using the Portable Network Graphics (PNG) format. This bitmap format has become increasingly popular. The lower image shows the result of color separation performed in *Mathematica* using a simple one-line routine.

#### **Example: Sparse Arrays**

*Mathematica* 5 supports import and export of files in many standard sparse array formats such as Matrix Market and Harwell-Boeing. Using the function MatrixPlot, the structure of nonzero elements of an imported matrix are shown.

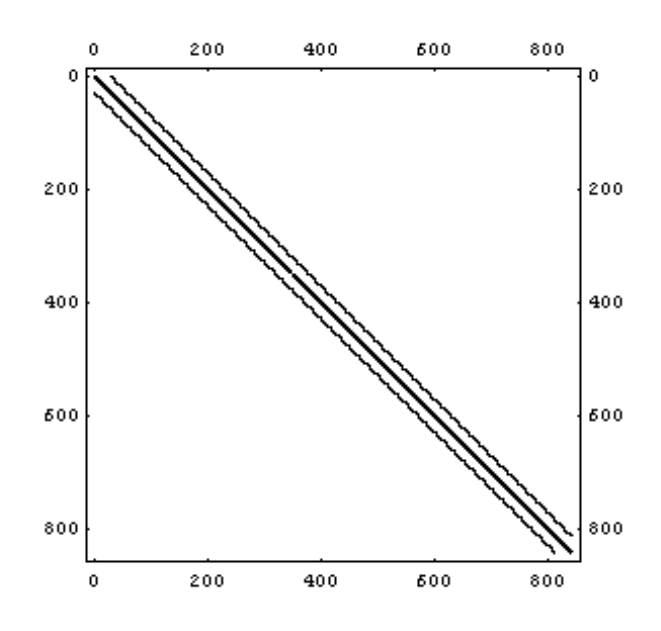

#### **Example: XHTML with CSS**

This screenshot shows a *Mathematica* notebook exported as an XHTML file and displayed in a web browser. Note that the look and feel of the original notebook are preserved.

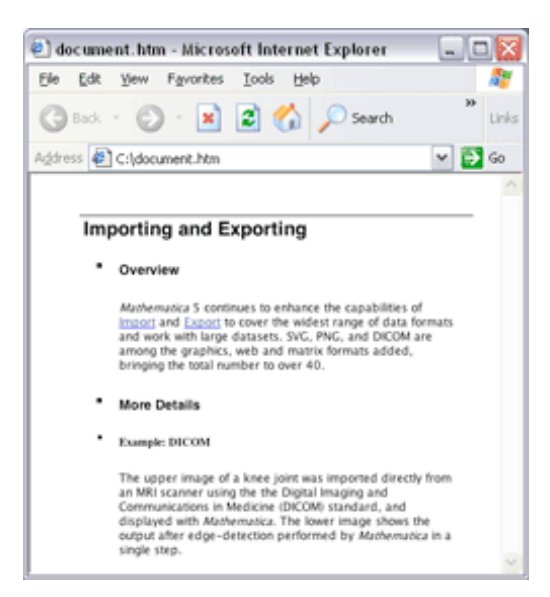

# Connection Technology

### *.NET/Link* **Technology Preview**

*"...a powerful tool kit for mainstream Windows developers...Mathematica becomes a library of advanced numeric and symbolic functions available to .Net programs."*

#### **Peter Coffee**, *eWEEK*

The included *.NET/Link* technology preview provides full integration with Microsoft's .NET Framework. *Mathematica* users can load any .NET object into *Mathematica* and extend it. *.NET/Link* also provides an easy way to call any DLL or COM object from within *Mathematica*.

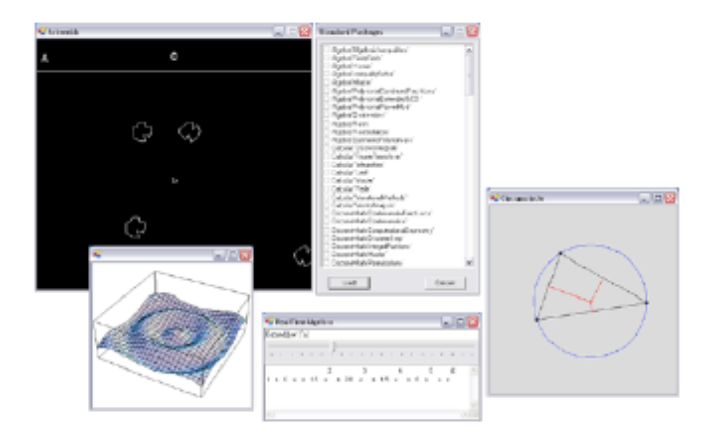

# Statistical Plots

The new standard package StatisticsPlots offers a variety of plots and charts, commonly used to gain an overview of data from a statistical perspective. These include box-and-whisker, Pareto, quantile-quantile, and pairwise scatter plots.

▼ MORE DETAILS

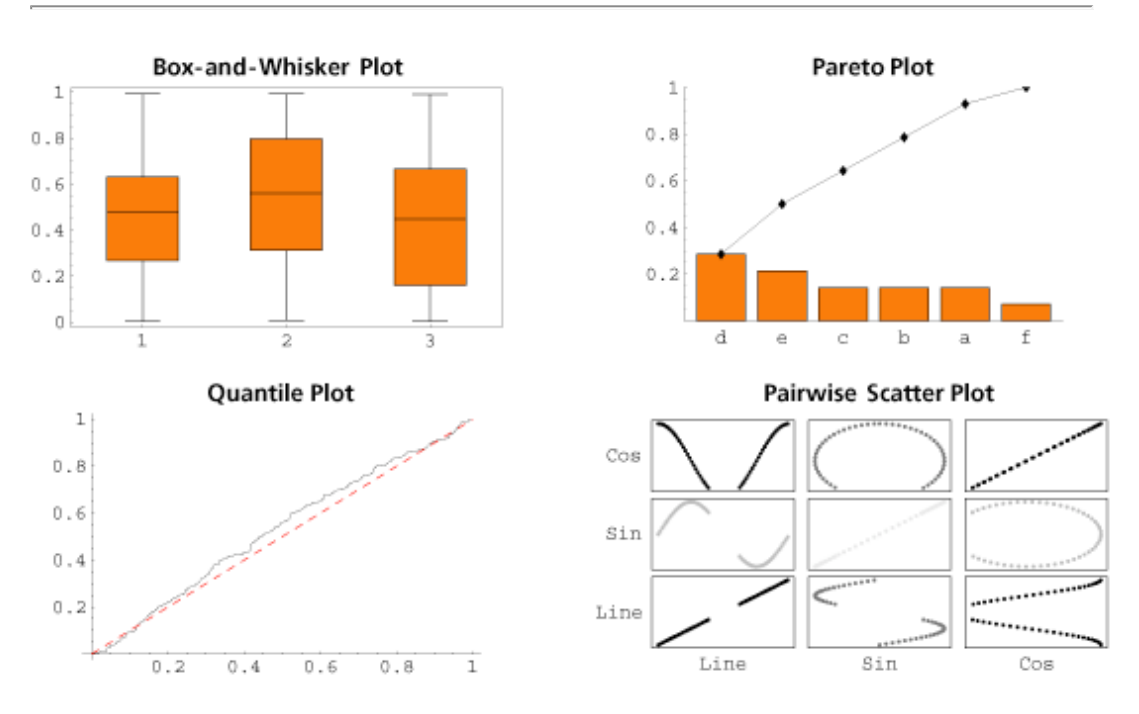

### Collecting Expressions During Evaluation

The new functions Sow and Reap can be used to accumulate lists of intermediate results in an evaluation. This allows users to monitor and keep track of intermediate values of computations.

#### ▼ MORE DETAILS

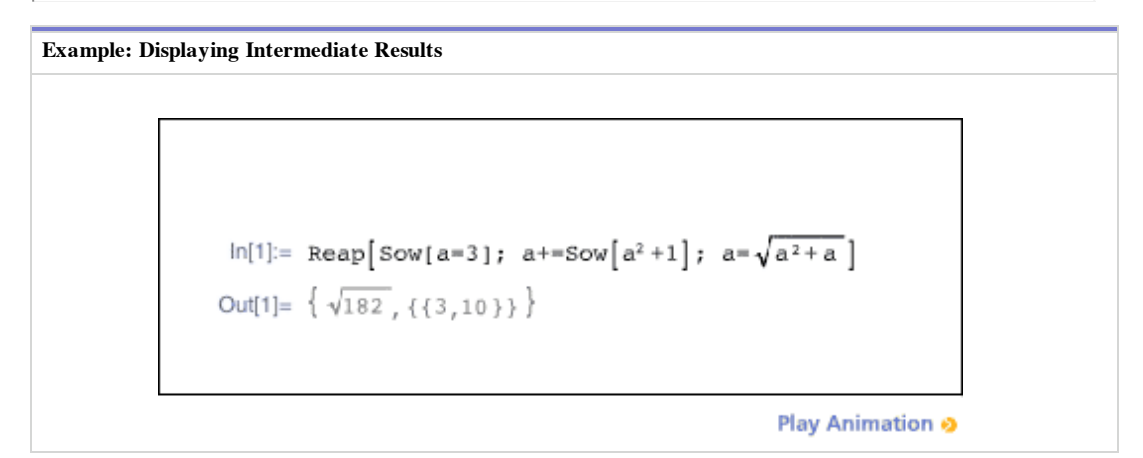

#### **Example: StepMonitor**

Sow and Reap are used to generate a list of the steps taken during the solution of an initial value problem.

### **Reap[NDSolve[{y'[t]+ y[t]<sup>2</sup>** == t, y[0] == 0, y [0] == 1}, y, {t, 0, 6}, StepMonitor :→ Sow[t]]];

Visualizing every other step shows how NDSolve automatically adjusts the step size throughout the computation to maintain appropriate accuracy.

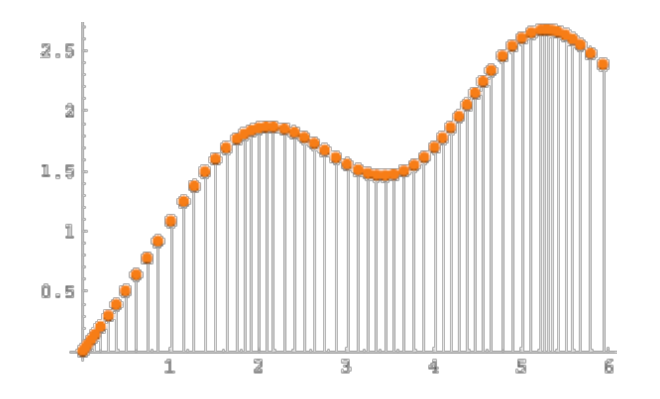

(Note that the plot shows every second step of the solution.)

# New Linear Algebra Functions

*Mathematica* 5 introduces new functionality in the area of linear algebra including generalized eigenvalues, matrix norms, Cholesky decomposition, new singular value operations, characteristic polynomials, and matrix rank.

#### **WORE DETAILS**

The following table shows some of the new linear algebra functions applied to symbolic and numerical matrices. In the table, the results are shown for a symbolic 2 x 2 matrix  $m = \{\{a, b\}, \{c, d\}\}\$ and for the particular case of the numerical matrix *m* = {{4., 2.}, {2., 4.}}.

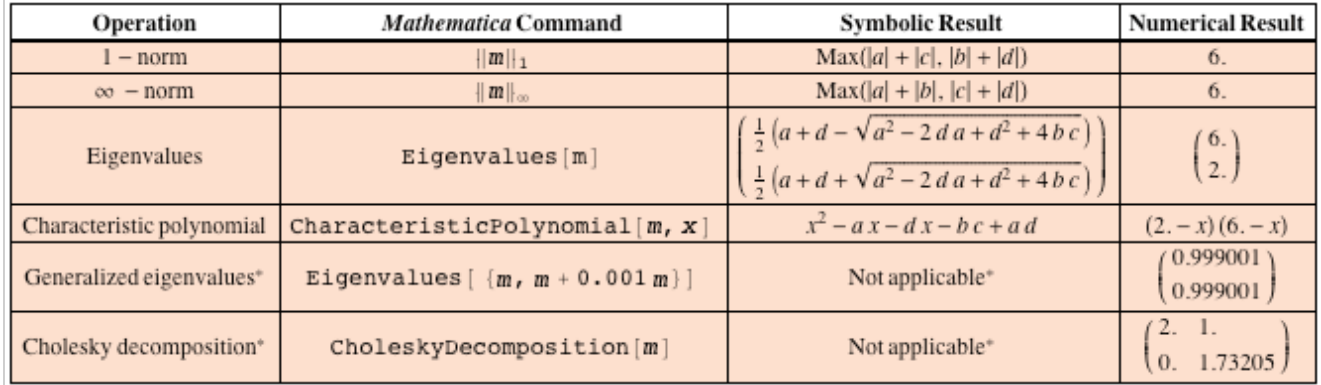

\* Numerical only

### Algebraic Number Objects

*Mathematica* 5 brings high-performance algebraic number arithmetic within specified algebraic number fields. *Mathematica* has been providing representation of algebraic numbers as Root objects since Version 3. A Root object contains the minimal polynomial of the algebraic number and the root number--an integer indicating which of the roots of the minimal polynomial the Root object represents. This allows for unique representation of arbitrary complex algebraic numbers.

A disadvantage is that performing arithmetic operations in this representation is costly. If we restrict ourselves to computations within a fixed finite algebraic extension,  $\mathcal{O}(\theta)$ , of rationals, we can use a more convenient representation of elements of  $\mathcal{O}(\theta)$ , namely as polynomials in  $\theta$ . Within a fixed algebraic number field, the algebraic number arithmetic in the Algebraic object representation is much faster than in the Root object representation. *Mathematica* 5 contains extensive functionality related to algebraic number fields, available through the package NumberTheory`AlgebraicNumberFields`.

#### **WORE DETAILS**

Suppose we have the following algebraic numbers:

$$
\{x, y, z\} = \{i, \sqrt{2}, \text{Root}[i4]^3 - 2 \, i41 + 3 \, \& 1]\};
$$

And want to compute values of  $\frac{-2 yz(7 + x - y + z^2) + (6 + x^2 + 2 y)(-11 + xy + z^2)}{2 yz(-4 - x + 3 yz) - (6 + x^2 + 2 y)(2 - 2x + z^2)}$ 

A direct computation of the value using RootReduce takes a rather long time.

$$
\text{Timing} \left[ \text{RootReduce} \left[ \frac{-2 \, \gamma \, z \, (7 + x - y + z^2) + (6 + x^2 + 2 \, \gamma) \, (-11 + x \, \gamma + z^2)}{2 \, \gamma \, z \, (-4 - x + 3 \, \gamma \, z) - (6 + x^2 + 2 \, \gamma) \, (2 - 2 \, x + z^3)} \right] \right]
$$

{93.865 Second, Null}

A faster alternative is to first find a common algebraic number field containing {*a*, *b*, *c*}, which takes only a fraction of a second.

#### $Timing[(x, y, z) = ToCommonField[\{x, y, z\}]):]$

{0.11 Second, Null}

Arithmetic within the common number field is much faster.

Timing
$$
\left[\frac{-2 \gamma z (7 + x - y + z^2) + (6 + x^2 + 2 \gamma) (-11 + x \gamma + z^2)}{2 \gamma z (-4 - x + 3 \gamma z) - (6 + x^2 + 2 \gamma) (2 - 2 x + z^3)}: \right]
$$

 ${0.11}$  Second, Null}

# Authoring and Presentation

*AuthorTools*, first introduced in *Mathematica* 4.2, has been expanded and now includes tools for operations such as comparing differences between notebooks.

#### **WORE DETAILS**

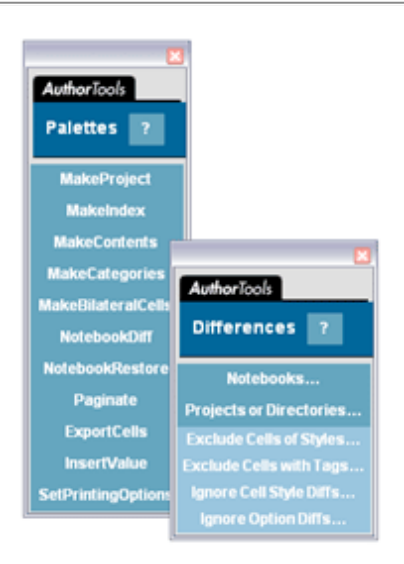

*Mathematica* 5 also adds a new authoring palette for slide shows and an improved slide show environment for all style sheets.

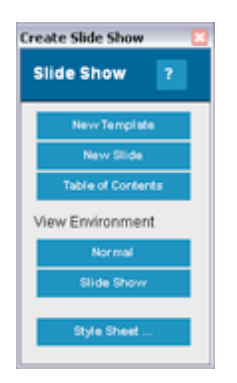